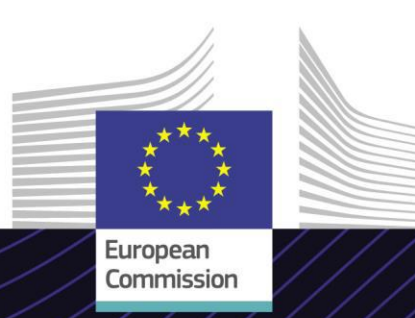

#### **Moduł e-learningowy**

**E-commerce: procedury IOSS – poziom zaawansowany (zaawansowany kurs z zakresu IOSS)**

Gwarancja wyników. Kształcenie kierunkowe.

To łatwy w użyciu kurs e-learningowy **E-commerce: procedury IOSS – poziom zaawansowany** oparty na *pakiecie VAT dla e-commerce*, opracowany w ramach programu *FISCALIS* przez Dyrekcję Generalną ds. Podatków i Unii Celnej (TAXUD) Komisji Europejskiej.

## **Zakres**

Kurs stanowi część programu e-learningowego dotyczącego VAT w handlu elektronicznym i opisuje Importowy Punkt Kompleksowej Obsługi (IOSS) oraz powiązane z nim procedury.

Po zakończeniu kursu będziesz umieć swobodnie korzystać z ogólnych i szczegółowych procesów procedury importu w OSS z perspektywy różnych zainteresowanych podmiotów (przedsiębiorców oraz pracowników administracji celnych i podatkowych).

# **Odbiorcy**

Przedsiębiorcy korzystający z IOSS oraz krajowe organy celne i podatkowe w UE.

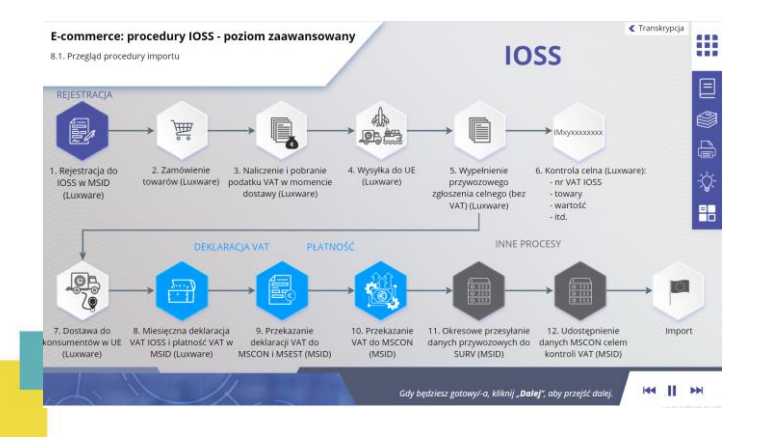

# **Efekty kształcenia**

Po ukończeniu niniejszego kursu będziesz:

- Rozumieć procedurę importu w ramach OSS (IOSS) oraz powiązane z nią procesy
- Znać ogólne funkcje IOSS
- Znać zastosowanie numeru identyfikacyjnego VAT IOSS
- Rozumieć etapy obsługi związane z IOSS (rejestracja, składanie deklaracji VAT, płatność) dla każdego z uczestniczących podmiotów (administracje podatkowe i celne, przedsiębiorcy)
- Znać korzyści ze stosowania procedury importu

Aby w pełni wykorzystać kurs i osiągnąć efekty kształcenia, zaleca się włączenie kursu do swojego programu szkoleniowego i opracowanie zintegrowanej strategii kształcenia mieszanego.

## **Cechy kursu**

- Kurs opracowany został w taki sposób, aby był elastyczny i dostosowany do indywidualnych potrzeb. Użytkownicy mogą wedle własnego uznania rozpocząć kurs, zatrzymać go i wznowić od miejsca, w którym został przerwany.
- Prawdziwe studia przypadków pomagają uczniom zastosować teoretyczną wiedzę, a pytania na zaliczenie ułatwiają ocenę stopnia zrozumienia materiału.
- Oprócz menu dostępna jest też mapa kursu umożliwiająca szybkie poruszanie się między głównymi rozdziałami kursu. Mapa kursu jest umieszczona w poręcznym miejscu na pionowym pasku narzędzi po prawej stronie.
- Podsumowanie najważniejszych informacji z kursu jest dostępne w formacie nadającym się do wydruku. Istnieje także możliwość wydrukowania dowolnego zrzutu z ekranu do wykorzystania w przyszłości.

## **Czas trwania kursu**

Zależnie od profilu, czas niezbędny do ukończenia kursu wynosi:

Przedsiębiorcy – około 20 minut

Krajowe organy celne i podatkowe – około 30 minut

# **Dostępne języki**

Kurs jest dostępny w języku angielskim. Dostępność w innych językach UE można sprawdzić w portalu Customs and Tax EU Learning Portal .

## **Zaczynajmy!**

- Moduł e-learningowy został udostępniony do użytku publicznego za pośrednictwem [portalu Customs and Tax EU Learning](https://customs-taxation.learning.europa.eu/)  Portal do bezpośredniego przeglądania.
- Zarejestrowani użytkownicy mają możliwość pobrania kursu
- Aby rozwiązać problemy techniczne i uzyskać pomoc, kliknij FAQ lub "Wsparcie".

2

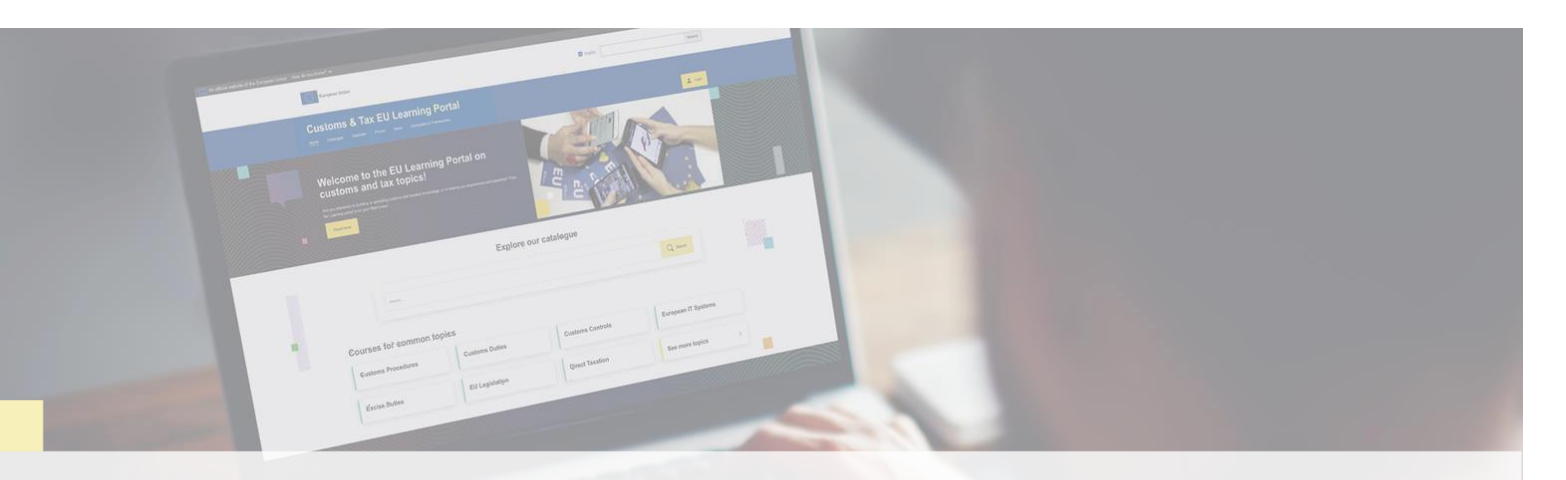

#### **Dowiedz się więcej**

Zajrzyj do portalu [Customs and Tax EU Learning Portal \(europa.eu\)](https://customs-taxation.learning.europa.eu/) Kontakt: DG TAXUD/E3 Management of Programmes & EU training *[taxud-elearning@ec.europa.eu](mailto:taxud-elearning@ec.europa.eu)*

Taxation and<br>Customs Union